**Topic: Multiple Authorizing Secured Parties**

**Question By: Paula Kelsey**

**Jurisdiction: Alaska**

**Date: September 20, 2013 and August 25, 2014 (similar question from California)**

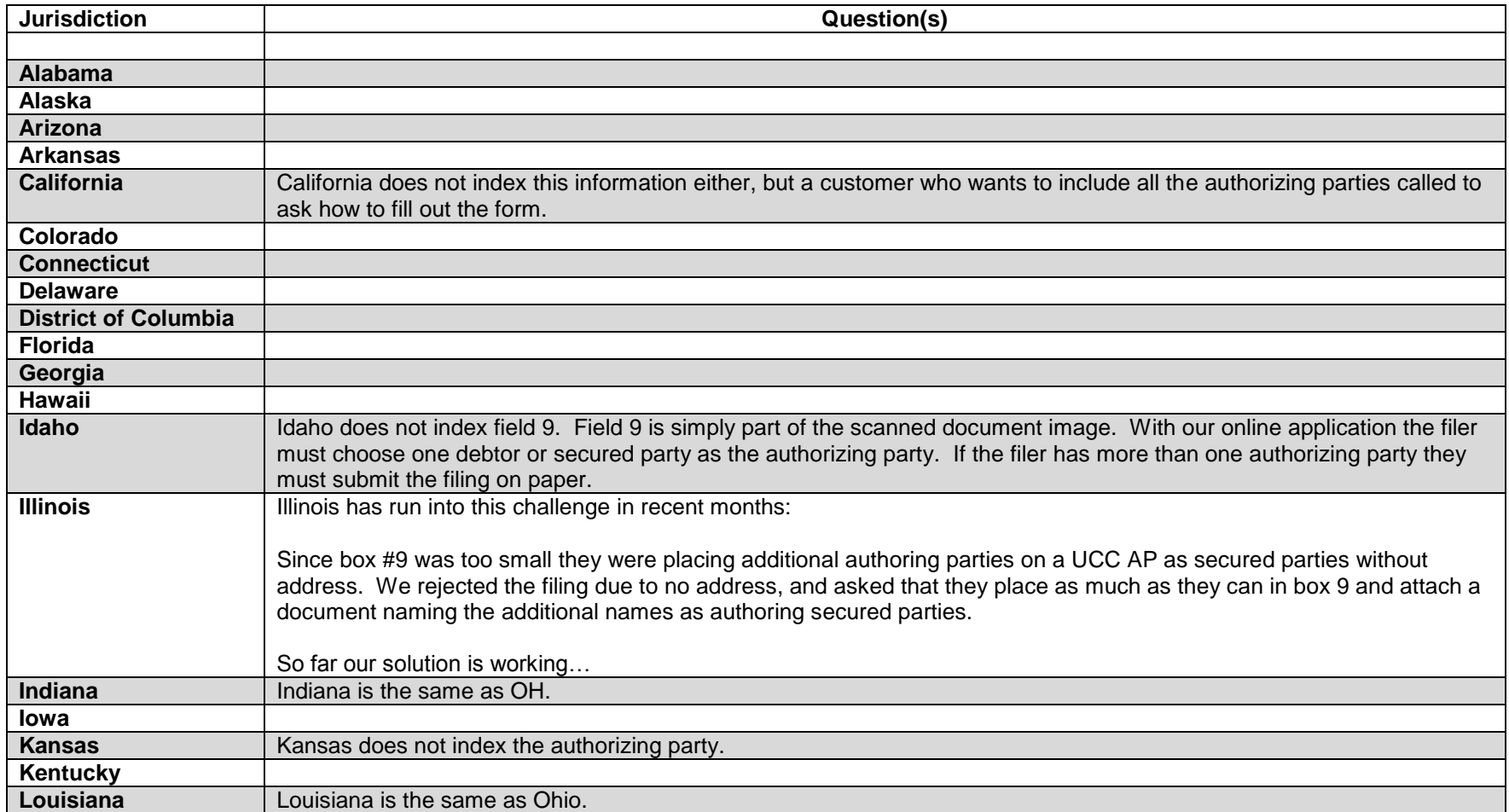

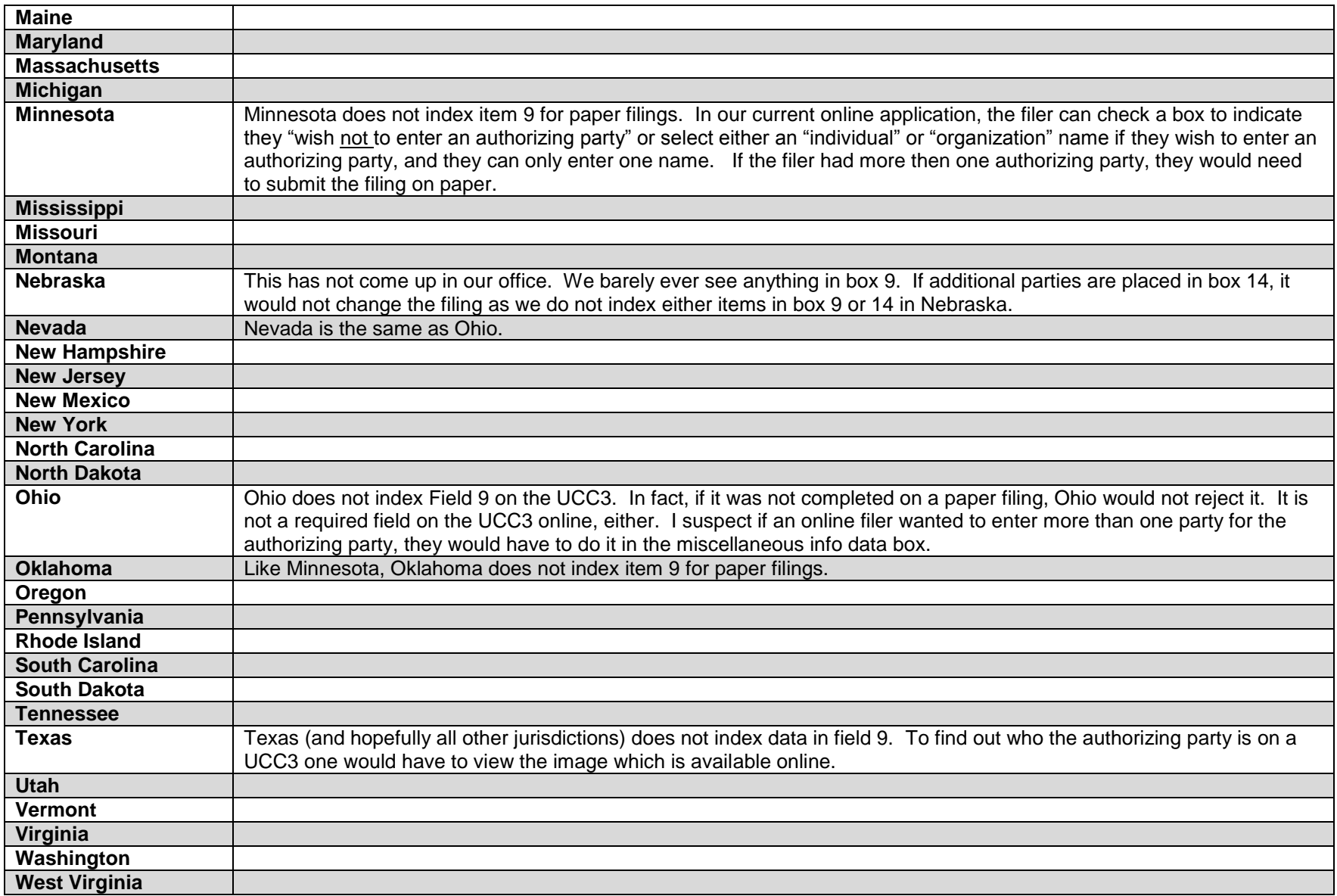

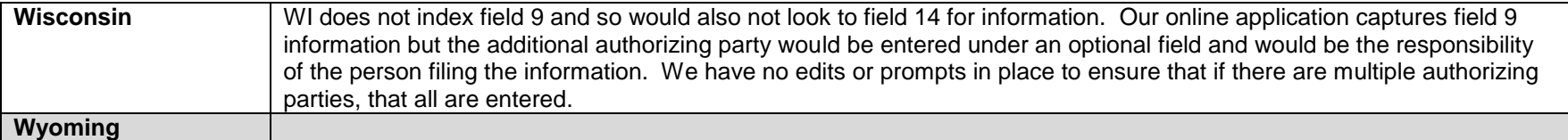

## **Additional Comments:**

## **Full Text of Original Email:**

The instructions on the UCC-3 regarding field 9, Name of Secured Party of Record states that if there is more than one authorizing Secured Party or Debtor, enter additional names(s) in item 14 of Amendment Addendum (Form UCC3Ad). However, field on UCC3Ad is for Additional Space for Item 8 (Collateral). This is a non-searchable field, so if the submitter enters SP or Debtor info here, it would have to be manually entered by our staff. In addition, how would we handle additional collateral AND multiple SP's?

How are your jurisdictions handling this issue? How are your programmers setting up your online filing for this issue? Is the instruction page for the UCC-3 incorrect?

Thank you for any assistance you can throw my way.

**Second question from 8/21/2014 (Kathleen Vasquez, California):** I have a customer who has asked how to fill out the UCC3 and UCC3Ad when there are multiple authorizing parties. The instructions for box 9 indicate that additional authorizing parties should be entered on the Addendum in box 14; however, box 14 and the the instructions for box 14 only speak to collateral.

Has this come up in any of our offices?